## Package 'packager'

August 16, 2023

<span id="page-0-0"></span>Title Create, Build and Maintain Packages

Version 1.15.2

Description Helper functions for package creation, building and maintenance. Designed to work with a build system such as 'GNU make' or package 'fakemake' to help you to conditionally work through the stages of package development (such as spell checking, linting, testing, before building and checking a package).

License BSD\_2\_clause + file LICENSE

URL <https://gitlab.com/fvafrcu/packager>

**Depends**  $R (= 3.3.0)$ 

Imports callr, checkmate, codetools, crayon, cyclocomp, desc, fakemake  $(>= 1.10.1)$ , fritools  $(>= 3.4.0)$ , fs, gert, httr, pkgbuild, pkgload, rcmdcheck, remotes, rhub, rprojroot, tinytest, tools, whisker, whoami

Suggests cleanr, covr, devtools, digest, document, knitr, lintr, rasciidoc (>= 3.0.1), rmarkdown, roxygen2, RUnit, stats, spelling, testthat, usethis, withr

VignetteBuilder rasciidoc

Encoding UTF-8

RoxygenNote 7.2.3

NeedsCompilation no

Author Andreas Dominik Cullmann [aut, cre]

Maintainer Andreas Dominik Cullmann <fvafrcu@mailbox.org>

Repository CRAN

Date/Publication 2023-08-16 12:52:06 UTC

## R topics documented:

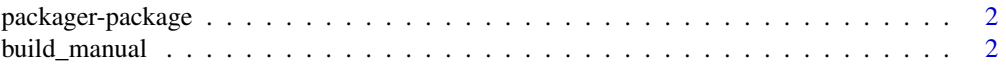

## <span id="page-1-0"></span>2 build\_manual

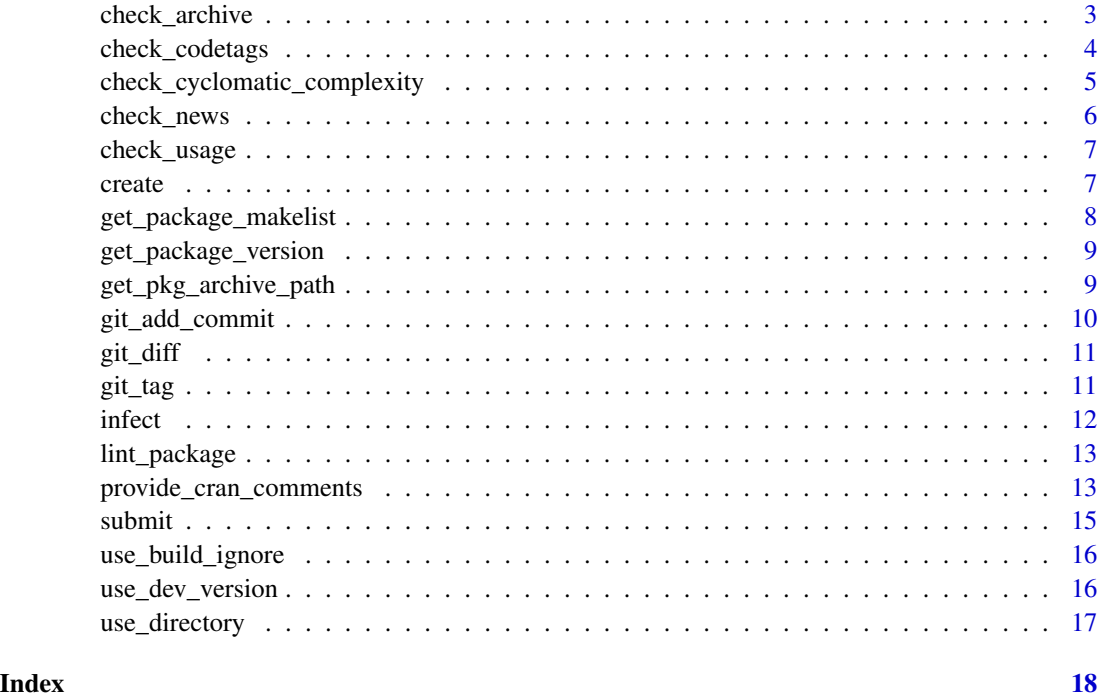

packager-package *Helps Me Create, Build and Maintain Packages*

## Description

Helper functions for package creation, building and maintenance, heavily borrowing from devtools 1.13.3.

## Details

```
You will find the details in
vignette("An_Introduction_to_packager", package = "packager").
```
build\_manual *Build a Package's Manual*

## Description

devtools version ([devtools::build\\_manual](#page-0-0)) does not run roxygen first and by defaults puts it in ../ instead of .Rcheck

## <span id="page-2-0"></span>check\_archive 3

## Usage

```
build_manual(
 path = ".'',output_directory = NULL,
  roxygenise = TRUE,
  verbose = TRUE
\lambda
```
#### Arguments

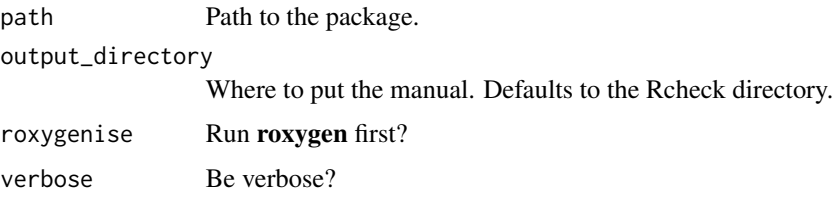

## Value

[Invisibly](#page-0-0) the value of the call to R CMD Rd2pdf.

<span id="page-2-1"></span>check\_archive *Check a Package Archive*

#### Description

This is a wrapper to [callr::rcmd\\_safe\(](#page-0-0)"check"), similar to, but leaner than [rcmdcheck::rcmdcheck](#page-0-0). While the latter parses the output of rcmd\_safe and uses **clisymbols** in the callback, we here just return bare output and use [writeLines](#page-0-0) as callback. This should result in a screen display that is identical to the output of R CMD check.

## Usage

```
check_archive(path, cmdargs = NULL)
```

```
check_archive_as_cran(path)
```
## Arguments

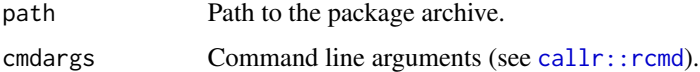

#### Value

A list with standard output, standard error and exit status of the check. (see [callr::rcmd](#page-0-0)).

## <span id="page-3-0"></span>Note

check\_archive\_as\_cran is a convenience Wrapper to check\_archive.

#### See Also

```
Other maintenance functions: check_codetags(), check_cyclomatic_complexity(), check_news(),
check_usage(), get_check_status()
```
Other maintenance functions: [check\\_codetags\(](#page-3-1)), [check\\_cyclomatic\\_complexity\(](#page-4-1)), [check\\_news\(](#page-5-1)), [check\\_usage\(](#page-6-1)), [get\\_check\\_status\(](#page-0-0))

#### Examples

```
## Not run:
package_path <- file.path(tempdir(), "fakepack")
usethis::create_package(path = package_path)
file.copy(system.file("templates", "throw.R", package = "fakemake"),
          file.path(package_path, "R"))
roxygen2::roxygenize(package_path)
print(tarball <- get_pkg_archive_path(package_path))
pkgbuild::build(pkg = package_path, path = package_path)
print(check_archive(tarball))
```
## End(Not run)

<span id="page-3-1"></span>check\_codetags *Check for Code Tags*

## Description

You do use code tags (see [PEP 350](https://www.python.org/dev/peps/pep-0350/) for example)? This function searches for files under a directory containing such tags.

#### Usage

```
check_codetags(
  path = ".''.exclude_pattern = "\\.Rcheck/",
  include_{pattern} = "\\ \Gamma_s[\Rr]$|\\.[Rr]md$",
  pattern = "XXX:|FIXME:|TODO:"
\lambda
```
## Arguments

```
path to a directory, typically a package root.
exclude_pattern
                 A pattern for exclusions based on the file names. Stronger than include_pattern.
include_pattern
                 A pattern for inclusions based on the file names.
pattern The pattern to search for.
```
## <span id="page-4-0"></span>Value

A character vector of hits.

## See Also

Other maintenance functions: [check\\_archive\(](#page-2-1)), [check\\_cyclomatic\\_complexity\(](#page-4-1)), [check\\_news\(](#page-5-1)), [check\\_usage\(](#page-6-1)), [get\\_check\\_status\(](#page-0-0))

## Examples

```
dir <- system.file("runit_tests", package = "packager")
r <- check_codetags(dir)
print(r)
```
<span id="page-4-1"></span>check\_cyclomatic\_complexity *Check* Cyclomatic Complexity

#### Description

Run [cyclocomp\\_package\\_dir](#page-0-0) on the package throwing an error when the maximum complexity is exceeded.

#### Usage

```
check_cyclomatic_ccomplexity(path = "."," max_ccomplexity = 10)
```
## Arguments

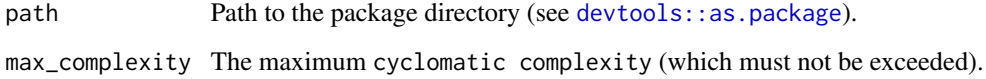

#### Value

[Invisibly](#page-0-0) [TRUE](#page-0-0) if maximum cyclomatic complexity is not exceeded, throws an error otherwise.

## See Also

Other maintenance functions: [check\\_archive\(](#page-2-1)), [check\\_codetags\(](#page-3-1)), [check\\_news\(](#page-5-1)), [check\\_usage\(](#page-6-1)), [get\\_check\\_status\(](#page-0-0))

#### Examples

```
## Not run:
# download and untar sources of some archived package
package <- "excerptr"
root <- paste0("http://cran.r-project.org/src/contrib/Archive/", package)
version <- "1.0.0"
tarball <- paste0(paste(package, version, sep = "_"), ".tar.gz")
remote_tarball <- paste(root, tarball, sep = "/")
local_tarball <- file.path(tempdir(), tarball)
utils::download.file(remote_tarball, local_tarball)
utils::untar(local_tarball, exdir = tempdir())
res <- tryCatch(check_cyclomatic_complexity(path = file.path(tempdir(),
                                                             package)),
                error = identity)
print(res)
## End(Not run)
```
<span id="page-5-1"></span>check\_news *Check for '*NEWS.md*' Being Up to Date*

#### Description

Compare your 'NEWS.md' file to the 'Version' entry in DESCRIPTION.

#### Usage

```
check\_news(path = "."')
```
#### Arguments

path Path to the package directory (see [devtools::as.package](#page-0-0)).

#### Value

[Invisibly](#page-0-0) [TRUE](#page-0-0) if 'NEWS.md' matches DESCRIPTION, throws an error otherwise.

#### See Also

Other maintenance functions: [check\\_archive\(](#page-2-1)), [check\\_codetags\(](#page-3-1)), [check\\_cyclomatic\\_complexity\(](#page-4-1)), [check\\_usage\(](#page-6-1)), [get\\_check\\_status\(](#page-0-0))

<span id="page-5-0"></span>

<span id="page-6-1"></span><span id="page-6-0"></span>

This is just a convenience wrapper to [checkUsagePackage](#page-0-0) (which needs loading of the [development version of the] package).

## Usage

```
check_usage(path = ".")
```
#### Arguments

path Path to the package directory (see devtools: : as . package).

#### Value

A character vector of issues found by [checkUsagePackage](#page-0-0).

## See Also

Other maintenance functions: [check\\_archive\(](#page-2-1)), [check\\_codetags\(](#page-3-1)), [check\\_cyclomatic\\_complexity\(](#page-4-1)), [check\\_news\(](#page-5-1)), [get\\_check\\_status\(](#page-0-0))

<span id="page-6-2"></span>create *Create a Package Template*

## Description

This is just a wrapper to create a package and infect it using [infect](#page-11-1).

## Usage

```
create(path, force = TRUE, ...)
```
## Arguments

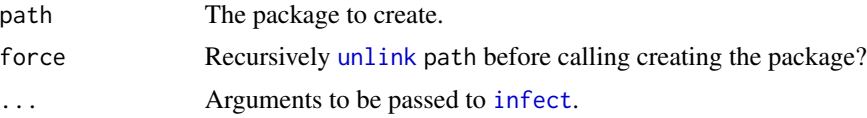

## Value

[Invisibly](#page-0-0) [NULL](#page-0-0).

## <span id="page-7-0"></span>See Also

[infect](#page-11-1)

#### Examples

```
path <- file.path(tempdir(), "myFirstPackage")
packager::create(path = path, fakemake = "roxygen2")
list.files(path, recursive = TRUE)
## Not run:
if (require("roxygen2")) {
 ml <- packager::get_package_makelist(is_cran = TRUE)
 d <- file.path(tempdir(), "somePackage")
 dir.create(d)
 packager::create(d, fakemake = FALSE, fakemake = FALSE)
 withr::with_dir(d, fakemake::make("check", ml))
 check_log <- file.path(d, "log", "check.Rout")
 status <- packager::get_check_status(check_log)
 RUnit::checkEqualsNumeric(status[["status"]][["errors"]], 0)
 list.files(d, recursive = TRUE)
 unlink(d, recursive = TRUE)
}
```
## End(Not run)

<span id="page-7-1"></span>get\_package\_makelist *Provide a* makelist *Suitable for Packages with* packager

## Description

Provide a makelist Suitable for Packages with packager

## Usage

```
get_package_makelist(is_cran = FALSE, gitlab_token = NULL)
```
#### Arguments

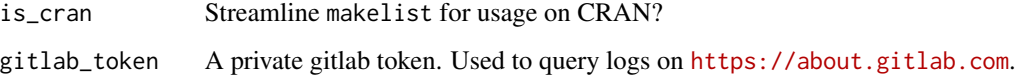

## Value

A list for fakemake: : make.

<span id="page-8-0"></span>get\_package\_version 9

## Examples

```
ml <- packager::get_package_makelist()
cbind(lapply(ml, function(x) x[["target"]]),
      lapply(ml, function(x) x[["alias"]]))
cl <- packager::get_package_makelist(is_cran = TRUE)
setdiff(sapply(ml, function(x) x[["target"]]),
        sapply(cl, function(x) x[["target"]]))
```
get\_package\_version *Query Installed Package Versions*

## Description

See [fritools::get\\_package\\_version](#page-0-0) .

## Usage

```
get_package_version(x, lib_loc = NULL)
```
## Arguments

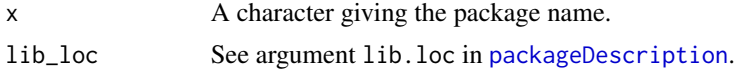

#### Value

A character giving the package version.

get\_pkg\_archive\_path *Create a Package's Archive Path From the Package's '*DESCRIPTION*'*

## Description

The archive file does not have to exist. Use file.exists(get\_pkg\_archive\_path()) to test existence.

## Usage

```
get_pkg_archive_path(path = ".", absolute = TRUE)
```
## Arguments

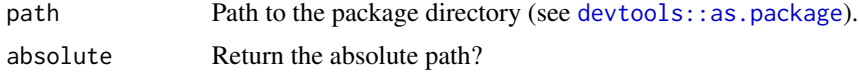

## Value

Path to the package's archive file.

## Examples

```
package_path <- file.path(tempdir(), "anRpackage")
usethis::create_package(path = package_path)
print(tarball <- get_pkg_archive_path(package_path))
file.exists(tarball)
```
<span id="page-9-1"></span>git\_add\_commit *Git Add All Changes and Commit*

## Description

Much like git commit -am"M", where M is the message.

## Usage

```
git_add_commit(
 path,
 message = "Uncommented Changes: Backing Up",
 untracked = FALSE
)
```
#### Arguments

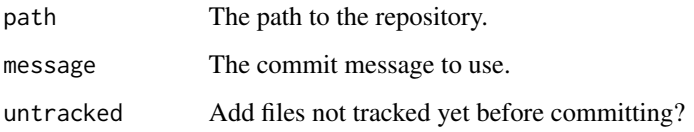

## Value

The return value of [gert::git\\_commit\\_all](#page-0-0).

## See Also

Other git wrappers: [git\\_tag\(](#page-10-1))

<span id="page-9-0"></span>

<span id="page-10-0"></span>

Show a Git Diff for a File

#### Usage

git\_diff(x, path, verbose = TRUE)

## Arguments

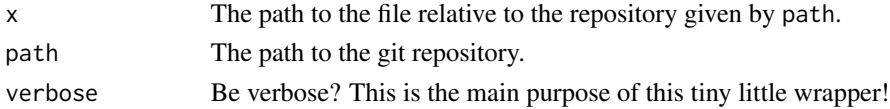

## Value

The git diff.

<span id="page-10-1"></span>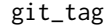

Create a Git Tag Based on the Current Version Number

## Description

This is basically the same as git tag  $-aT$  -m M where T is the version read from the package's DESCRIPTION file and M is given by message (see below).

## Usage

git\_tag(path = ".", tag\_uncommited = FALSE, message = "CRAN release")

#### Arguments

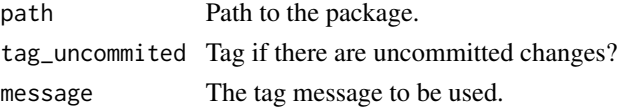

#### Value

[FALSE](#page-0-0) or the value of [gert::git\\_tag\\_list](#page-0-0).

## See Also

Other git wrappers: [git\\_add\\_commit\(](#page-9-1))

<span id="page-11-1"></span><span id="page-11-0"></span>

Add a variety of extensions to a package (skeleton) and run fakemake: : make on it.

## Usage

```
infect(path, fakenake = "check", git.add_and_count = TRUE, ...)
```
## Arguments

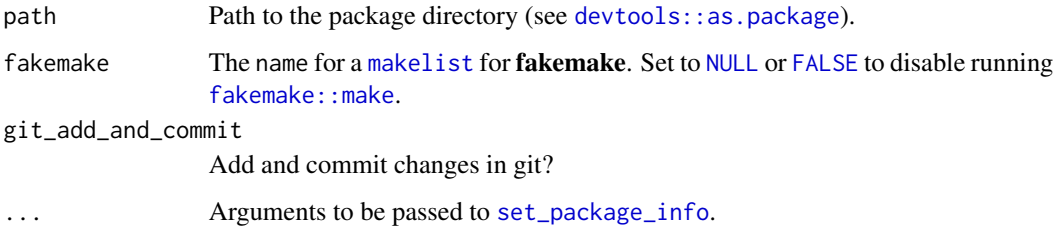

## Value

[Invisibly](#page-0-0) [NULL](#page-0-0).

## See Also

[create](#page-6-2)

## Examples

```
## Not run:
if (require("roxygen2")) {
path <- file.path(tempdir(), "mySecondPackage")
usethis::create_package(path = path, open = FALSE)
l1 <- list.files(path, recursive = TRUE)
packager::infect(path = path, fakemake = "roxygen2", fakemake = FALSE)
l2 <- list.files(path, recursive = TRUE)
print(l1); print(l2)
unlink(path, recursive = TRUE)
}
## End(Not run)
```
<span id="page-12-0"></span>

lintr now runs cyclocomp, which we use independently and we don't want to run it twice. So this is just a wrapper to cod[elintr::lint\\_package](#page-0-0) where we hardcode the exclusion of unwanted linters (more may be added to lintr) so other packages using packager's 'Makefile' or [get\\_package\\_makelist](#page-7-1) don't have to care of changes to the default linters in lintr.

#### Usage

lint\_package(path)

#### Arguments

path The path to the package, passed to [lintr::lint\\_package](#page-0-0).

### Value

See the return value of [lintr::lint\\_package](#page-0-0).

provide\_cran\_comments *Provide a Template for Your Comments To CRAN*

#### Description

[submit](#page-14-1) reads a file 'cran-comments.md'. This function provides a template based on your R version, your R CMD check output and the package's 'NEWS.md'.

## Usage

```
provide_cran_comments(
 check_log = NULL,
 path = ".''.initial = FALSE,write_to_file = TRUE,
 private_token = NULL,
 name = NA,proxy = NULL
)
```
#### <span id="page-13-0"></span>Arguments

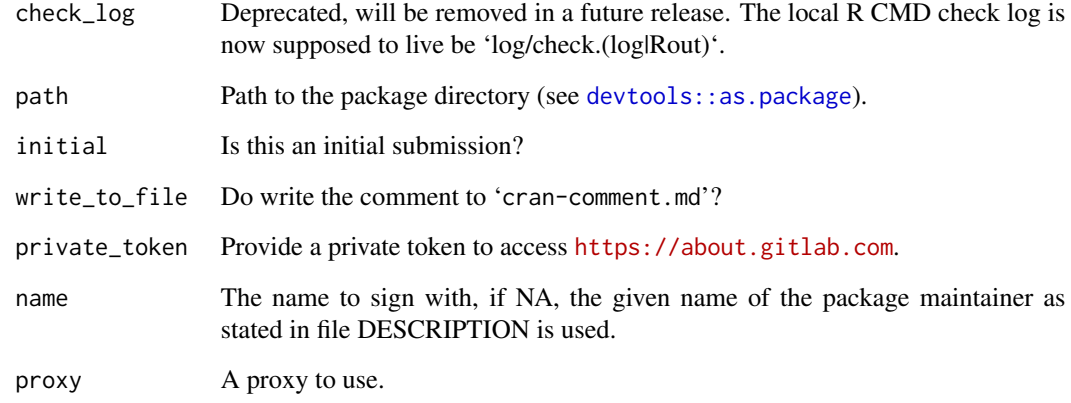

## Value

Character vector containing the CRAN comments, which are written to 'cran-comments.md' (see Note).

## Note

By default this function writes to disk as side effect.

## Examples

## Not run:

```
if (Sys.info()[["nodename"]] == "fvafrdebianCU") {
   gitlab_token <- readLines(file.path("~", ".gitlab_private_token.txt"))
   proxy <- httr::use_proxy("10.127.255.17", 8080)
   comments <- provide_cran_comments(path = ".",
                                      write_to_file = TRUE,
                                      private_token = gitlab_token,
                                      proxy = proxy)
} else {
   gitlab_token <- readLines(file.path("~", ".gitlab_private_token.txt"))
    comments <- provide_cran_comments(path = ".",
                                      write_to_file = TRUE,
                                      private_token = gitlab_token)
}
cat(comments, sep = "")
## End(Not run)
```
<span id="page-14-2"></span><span id="page-14-1"></span><span id="page-14-0"></span>

This is a stripped version of **devtools'** [release function](#page-0-0), omitting most of the interactive checks.

## Usage

```
submit(
 path = ".".stop_on_git = TRUE,
  stop_on_devel = TRUE,
 force = FALSE,verbose = TRUE,
  consider_untracked = TRUE
)
release(
 path = "."stop_on_git = TRUE,
  stop_on_devel = TRUE,
  force = FALSE,
  verbose = TRUE,
  consider_untracked = TRUE
\lambda
```
## Arguments

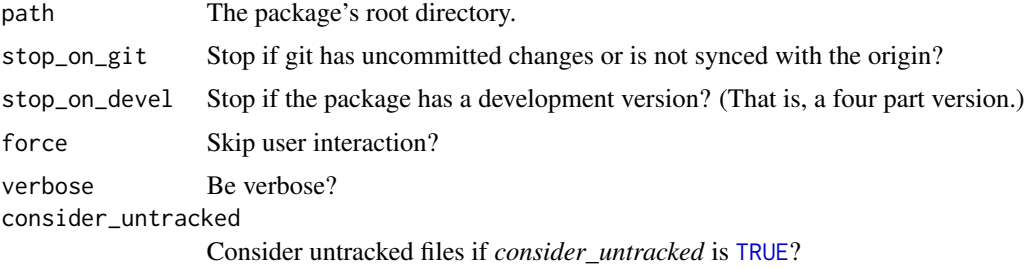

## Value

[Invisibly](#page-0-0) [NULL](#page-0-0)

## Note

release is just a link to submit as [release](#page-14-2) is the original function from devtools.

<span id="page-15-0"></span>use\_build\_ignore *Add Files to '*.Rbuildignore*'*

#### Description

This is verbatim copy of git commit a5e5805ecd630ebc46e080bd78ebcf32322efe3c of usethis. '.Rbuildignore' has a regular expression on each line, but it's usually easier to work with specific file names. By default, will (crudely) turn filenames into regular expressions that will only match these paths. Repeated entries will be silently removed.

## Usage

```
use_build_ignore(files, escape = TRUE, pkg = ".")
```
## Arguments

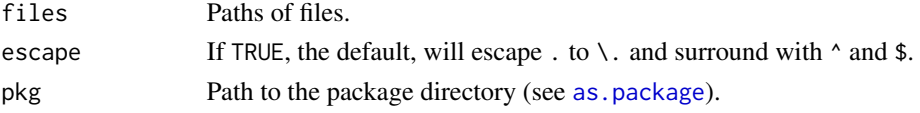

#### Value

Nothing, called for its side effect.

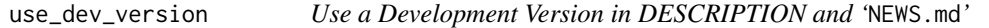

#### Description

This is much like [usethis::use\\_dev\\_version](#page-0-0), but their conventions keep changing.

## Usage

```
use_dev_version(path = ".", force = FALSE)
```
use\_devel\_version(path = ".", force = FALSE)

## Arguments

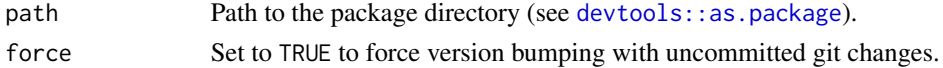

## Note

From [usethis::use\\_dev\\_version](#page-0-0), the name was use\_dev\_version, but use\_devel\_version seems more natural. But it is just a link.

<span id="page-16-0"></span>use\_directory *Use a Directory*

## Description

Create a directory. this is verbatim copy of git commit a5e5805ecd630ebc46e080bd78ebcf32322efe3c of usethis.

## Usage

use\_directory(path, ignore = FALSE, pkg = ".")

## Arguments

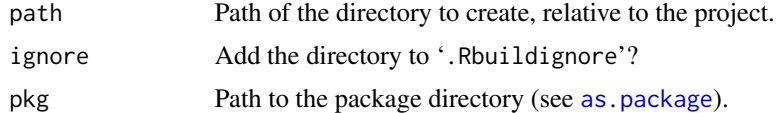

# <span id="page-17-0"></span>Index

∗ git wrappers git\_add\_commit, [10](#page-9-0) git\_tag, [11](#page-10-0) ∗ maintenance functions check\_archive, [3](#page-2-0) check\_codetags, [4](#page-3-0) check\_cyclomatic\_complexity, [5](#page-4-0) check\_news, [6](#page-5-0) check\_usage, [7](#page-6-0) ∗ package packager-package, [2](#page-1-0) as.package, *[16,](#page-15-0) [17](#page-16-0)* build\_manual, [2](#page-1-0) callr::rcmd, *[3](#page-2-0)* callr::rcmd\_safe, *[3](#page-2-0)* check\_archive, [3,](#page-2-0) *[5](#page-4-0)[–7](#page-6-0)* check\_archive\_as\_cran *(*check\_archive*)*, [3](#page-2-0) check\_codetags, *[4](#page-3-0)*, [4,](#page-3-0) *[5–](#page-4-0)[7](#page-6-0)* check\_cyclomatic\_complexity, *[4,](#page-3-0) [5](#page-4-0)*, [5,](#page-4-0) *[6,](#page-5-0) [7](#page-6-0)* check\_news, *[4,](#page-3-0) [5](#page-4-0)*, [6,](#page-5-0) *[7](#page-6-0)* check\_usage, *[4](#page-3-0)[–6](#page-5-0)*, [7](#page-6-0) checkUsagePackage, *[7](#page-6-0)* create, [7,](#page-6-0) *[12](#page-11-0)* cyclocomp\_package\_dir, *[5](#page-4-0)* devtools::as.package, *[5–](#page-4-0)[7](#page-6-0)*, *[9](#page-8-0)*, *[12](#page-11-0)*, *[14](#page-13-0)*, *[16](#page-15-0)* devtools::build\_manual, *[2](#page-1-0)* fakemake::make, *[8](#page-7-0)*, *[12](#page-11-0)* FALSE, *[11,](#page-10-0) [12](#page-11-0)* fritools::get\_package\_version, *[9](#page-8-0)* gert::git\_commit\_all, *[10](#page-9-0)* gert::git\_tag\_list, *[11](#page-10-0)*

get\_check\_status, *[4](#page-3-0)[–7](#page-6-0)* get\_package\_makelist, [8,](#page-7-0) *[13](#page-12-0)* get\_package\_version, [9](#page-8-0) get\_pkg\_archive\_path, [9](#page-8-0)

git\_diff, [11](#page-10-0) git\_tag, *[10](#page-9-0)*, [11](#page-10-0) infect, *[7,](#page-6-0) [8](#page-7-0)*, [12](#page-11-0) Invisibly, *[3](#page-2-0)*, *[5](#page-4-0)[–7](#page-6-0)*, *[12](#page-11-0)*, *[15](#page-14-0)* lint\_package, [13](#page-12-0) lintr::lint\_package, *[13](#page-12-0)* makelist, *[12](#page-11-0)* NULL, *[7](#page-6-0)*, *[12](#page-11-0)*, *[15](#page-14-0)* packageDescription, *[9](#page-8-0)* packager-package, [2](#page-1-0) provide\_cran\_comments, [13](#page-12-0) rcmdcheck::rcmdcheck, *[3](#page-2-0)* release, *[15](#page-14-0)* release *(*submit*)*, [15](#page-14-0) set\_package\_info, *[12](#page-11-0)* submit, *[13](#page-12-0)*, [15](#page-14-0) TRUE, *[5,](#page-4-0) [6](#page-5-0)*, *[15](#page-14-0)* unlink, *[7](#page-6-0)* use\_build\_ignore, [16](#page-15-0) use\_dev\_version, [16](#page-15-0) use\_devel\_version *(*use\_dev\_version*)*, [16](#page-15-0) use\_directory, [17](#page-16-0) usethis::use\_dev\_version, *[16](#page-15-0)* writeLines, *[3](#page-2-0)*

git\_add\_commit, [10,](#page-9-0) *[11](#page-10-0)*